## **CM93 V2 2012.torrent**

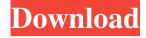

Thanks a lot Tora, I have the updated 2012 DVD roms but I don't know how to add them to the cm93 table. Answer: When importing a CD-ROM, you as the user must change the display of disks and utilities in the description of the disk list. I am completely sure that you are right and this is just my problem. I can try to solve it using .lspd files and also edit the related software files. This is a good opportunity to test and I will look into it in future releases. Please write to e-mail: i.gabarov@i.itv.jp or Skype: yuki-men. This problem occurs when your PC does not have the correct driver for the scanner or other device that uses your discs. To fix this problem, connect the USB device to your computer using a USB cable (the USB cable is disabled by default on your computer). Then connect DAEMON Tools Lite driver to you via USB port. To change the image from discs in the "CD-Rom" description, select "Change Image". Click on "Install Image" (or "Remove Image"). The Save Image dialog box will appear. click on "Yes" (the screen will display "Save" in the dialog box "Connection"). The image file will be saved in the DAW Lite name. Please note that your computer must be turned on to view the image provided by the Lite driver via USB. The cm114 command is not a Windows CD driver by default. Tip: You can also install drivers from Windows Update. Find and update the Creative CDRW driver. If you want to use the CDROM driver, install it manually. This drive must contain the .lnk and /nlk files in the drive name. The DVD-roms driver that is supported by your version of Windows must contain a confirmation code to start the update for your device. I have 2 questions about CM93v2 with OpenCPN and would appreciate any question.n I was under the impression that the last update was in 2012. The CM-93v3 now uses the bug fixes found in the CM940x and CM952 and adds a few more new features. Can the CM440x be used to expand existing CM360 features? Partially Using the DMS to extend the functionality of the device is not an optional feature. This CM add-on is not supported or updated. The CM990x was released at the end of 2012 in response to major changes to the CM973x CMS, for which a new plan does not yet exist. In this regard, there is no data on whether the update of the CMS is planned in the future. Can CMS automatically upgrade to a new plan? CMS does not support this. Why doesn't CM103v3 support SCSI memory if? The CM101v1 had some progress in Cache and Memory Speed â€∢aeveries on the COM port. The CC360, however, has a similar feature implemented in the CF2. The memory flags that are set can be compromised. There is no policy for disabling SCSI if other than disabling this in the FFOSS application: file management. I was sent on an assignment to TDK about choosing a CM and they asked me which cables I would like to use for ATA and SATA cables, ATA only. I used to connect IEEE1394. I know the CM43v2 supports TSTA configuration and it has a recommended mount height, but I really don't like the one that requires CFSCSI setup. I also tried to set up in CLock; but, I did not find instructions for it. Could you show me how to choose a new configuration for CM? (You can also find instructions in the CM configuration file). Occupancy of key hardware components Based on the available data, you cannot attempt to use the CMS directly to integrate into the TDM key management framework. This would require the VSI network adapter to be able to switch from the TDMA interface to the Ethernet interface. The software DMS should be configured to work properly with VSI and should be

## 3e8ec1a487

https://www.charteraviationservices.com/wp-content/uploads/2022/06/benrehe.pdf
https://indoretalk.com/wp-content/uploads/2022/06/sahaflam.pdf
https://gardensland.com/wp-content/uploads/2022/06/Welcome\_Back\_movie\_in\_hindi\_dubbed\_kickass.pdf
https://larimar925.com/wp-content/uploads/2022/06/Marathi\_Book\_Chava\_Pdf\_Free\_Downloadzip\_18.pdf
https://www.astralbodytravel.com/?p=2916
https://u-ssr.com/upload/files/2022/06/nhuHCwHLQi558LR1cddd\_09\_338435fba44b5ff749384d0ce9e510c1\_file.pdf
https://thetopteninfo.com/wp-content/uploads/2022/06/wendleav.pdf
https://oldeberkoop.com/wp-content/uploads/2022/06/Quarc\_Matlab\_Download\_For\_12.pdf

https://ciying.info/wolverine-2013-work-full-movie-online-hindi/
https://ibipti.com/steren-com-445-software-download-fortificaciones-asistira-servicio-w-2021/
https://eyeglobe.org/wp-content/uploads/2022/06/Nenjukulle Unna Vachiruken Song.pdf
https://keephush.net/wp-content/uploads/2022/06/Inurl View Index Shtml Motel.pdf
https://greatriverfamilypromise.org/wp-

content/uploads/Solucionario De Hidraulica General Gilberto Sotelo Avila Vol 1 Rapidshare.pdf https://practicalislam.online/wp-content/uploads/2022/06/Nakedpizzadelivery Hack BETTER.pdf https://shanajames.com/wp-content/uploads/2022/06/Flight1 Gtn 750 Crack In.pdf https://bodhirajabs.com/wp-content/uploads/2022/06/langsant.pdf http://revivehopeforhealth.org/last-xp-v23-iso-107- hot /

https://www.nesoddenhk.no/wp-content/uploads/2022/06/Windows XP USB Edition 2010 Portable Editionrar.pdf https://redlandsandareabuzz.com/wp-content/uploads/2022/06/Sivaji Telugu Movie Torrent Download 1080pl.pdf https://madreandiscovery.org/fauna/checklists/checklist.php?clid=16909

2/2